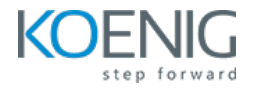

# **Docker Certified Associate**

## **Dura%on: 5 days (8hrs/day)**

**Prerequisites:** Basic knowledge of Linux.

**Course Objective:** In this course you will learn to automate the deployment, scaling, and management of applications, Orchestration, in the software industry. The course primarily focuses on containerization technology, its implementation and uses in various application environments.

**Docker Version:** Latest

**Kubernetes Version:** Latest

**Lab Requirement:** Koenig DC (CentOS 9)

#### **Module 1 - Installation and Configuration**

Describe sizing requirements for installation Describe setup of repo, selection of a storage driver, and installation of the Docker engine Describe Docker Image vs Docker Containers Describe Container Identification. Describe Port Binding Describe Default Container Commands **Lab:** Installing Docker in Linux & Installing Docker Desktop **Lab:** Port Binding Lab: Attached and Detached Modes **Lab:** Removing Docker Containers **Lab:** Docker Container Exec **Lab:** Importance of IT Flags **Lab:** Overriding Default Container Commands **Lab:** Restart Policies in Docker **Lab:** Removing Docker Container Images **Lab:** Disk Usage Metrics for Docker Components Lab: Automatically Delete Containers on Exit

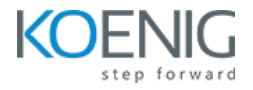

#### **Module 2 - Image Creation, Management, and Registry**

Describe the use of Dockerfile. Describe options, such as add, copy, volumes, expose, entry point. Identify and display the main parts of a Dockerfile Lab: COPY vs ADD Instructions **Lab:** EXPOSE Instruction **Lab:** ENTRYPOINT Instruction **Lab: WORKDIR Instruction Lab:** ENV Instruction **Lab:** Tagging Docker Images **Lab:** Docker Commit **Lab:** Managing Images with CLI Lab: Inspecting Docker Images

**Lab:** Pruning Docker Images

Overview of Docker Registries **Lab:** Pushing Images to Central Repository **Lab:** Applying Filters for Docker Images **Lab:** Moving Image Across Hosts

#### **Module 3 - Networking**

Overview of Docker Networking Understanding Bridge Networks Understanding Host Network Lab: Implementing User-Defined Bridge Networks Lab: Implementing None Network **Lab:** Publish All Argument for Exposed Ports **Lab:** Legacy Approach for Linking Containers

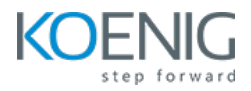

## **Module 4 - Orchestration**

Overview of Container Orchestration Overview of Docker Swarm & Building Labs Lab: Initializing Docker Swarm **Lab:** Services, Tasks and Containers **Lab:** Scaling Swarm Service Lab: Multiple Approaches to Scale Swarm Services **Lab:** Replicated vs Global Service **Lab:** Draining Swarm Node Lab: Inspecting Swarm Service and Nodes **Lab:** Adding Network and Publishing Ports to Swarm Tasks

Overview of Docker Compose Lab: Deploying Multi-Service Application in Swarm **Lab:** Locking Swarm Cluster Lab: Troubleshooting Swarm Service Deployments Lab: Mounting Volumes via Swarm **Lab:** Control Service Placement

Overview of Overlay Networks Lab: Creating Custom Overlay Networks for Swarm **Lab:** Secure Overlay Networks Lab: Creating Swarm Services Using Templates **Lab:** Split Brain and Importance of Quorum **Lab:** High Availability of Swarm Manager Nodes **Lab:** Running Manager-Only Nodes in Swarm **Lab:** Recover from Losing the Quorum **Lab:** Docker System Commands

Introduction to Kubernetes Overview of kubectl

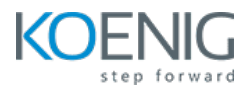

Understanding Pods Understanding Kubernetes Objects Understanding Services Kubernetes Networking Model Understanding Liveness Probe Understanding Readiness Probe Understanding Daemonsets Introduction to Labels and Selectors Lab: Installation Options for Kubernetes **Lab:** Installing and configuring kubectl Lab: Creating First Pod **Lab:** Managing ReplicaSet **Lab:** Managing Deployment **Lab:** Managing Secrets **Lab:** Managing ConfigMaps **Lab:** Service Lab: ClusterIP **Lab:** Service Lab: NodePort **Lab:** Taint and Tolerations Lab: Implementing Labels and Selectors **Lab:** Request and Limits in Kubernetes **Lab:** Network Policies

#### **Module 5 - Security**

Describe security administration and tasks. Describe the process of signing an image. Describe default engine security. Describe swarm default security. Kubernetes RBAC Kubernetes Network Policy Managing Capabilities of Containers

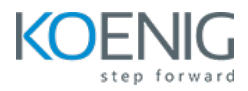

# **Module 6 - Storage and Volumes**

Overview of Docker Storage Drivers Block vs Object Storage Changing Storage Drivers Overview of Docker Volumes Overview of Device Mapper Creating Volumes in Kubernetes **Lab:** volumes **Lab:** Bind Mounts Lab: Automatically Remove Volume on Container Exist **Lab:** Logging Drivers **Lab:** PV and PVC